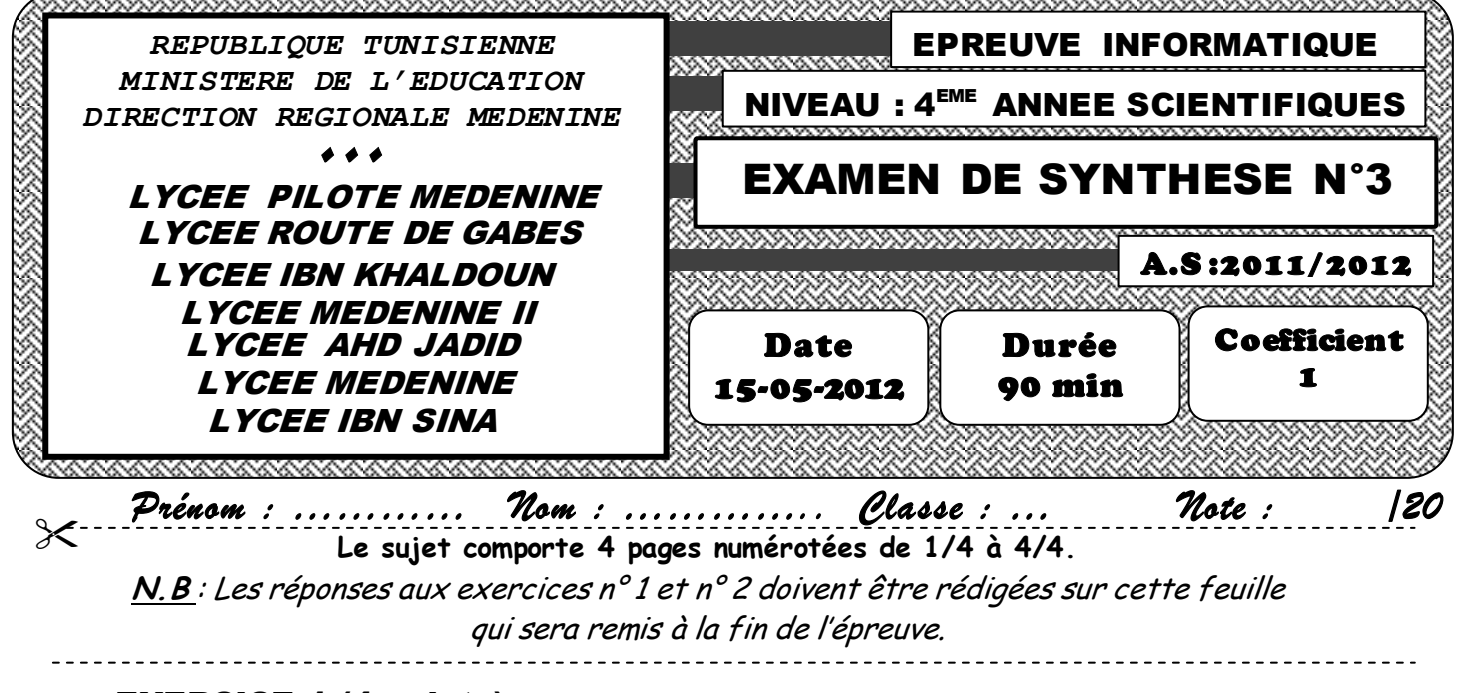

## EXERCICE 1 (4 points)

 Soient les algorithmes suivants qui permettent de réaliser des traitements sur un entier (N) saisi par l'utilisateur.

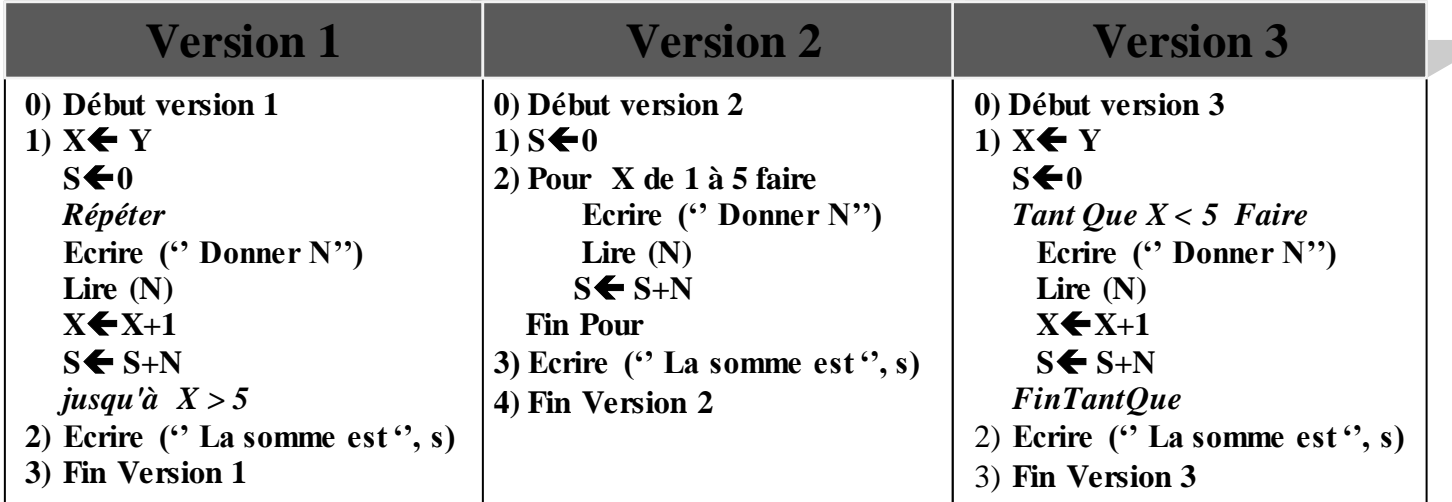

*Pour chacune des questions suivantes, valider les propositions par V si la réponse est correcte ou par F dans le cas contraire.*

**1- Dans la version N°3**, quelle(s) est (sont) la (les) valeur (s) de la variable Y qui permet(tent) l'exécution de la boucle Tant Que ? **2- Dans la version N°1**, quelle(s) est (sont) la (les) valeur (s) de la variable Y qui permet(tent) de saisir exactement 10 de l'entier N ? **3- Dans la version N°2**, que contiendra la variable S à la fin de l'exécution de cet algorithme si l'utilisateur saisit dans l'ordre, les valeurs 3, 5, 2, 7,1 ? **4- Dans la version N°1**, Si la valeur de variable Y = 8, combien de fois l'utilisateur saisit l'entier N ? **0 10 10 10 5 5 -4 -5 3 5 16 17 18 19**

**0 2 3 5**

Page : 1/ 4

# **EXERCICE 2 (4 points)**

```
Soit la fonction booléenne suivante :
                   . . . . . . . . . . . . . . . . .
                                      Function quoi (ch: string): \ldots ..................
var
. . . . . . . . . . . . . . . . . . . .
. . . . . . . . . . . . . . . . . . . .
Begin
i := 0;Ok:=false;While (i \leq length (ch) - 1) and (ok = false) do
Begin
i := i + 1;Ok:= \left(\text{pos } (\text{ch}[i], \text{ copy } (\text{ch}, i+1, (\text{length}(\text{ch})-i+1))) \right) <>0);
End;
. . . . . . . . . . . . . . . . . . .
Fnd: Find
```
# Questions

1/ Compléter les pointillés par les données manquantes.

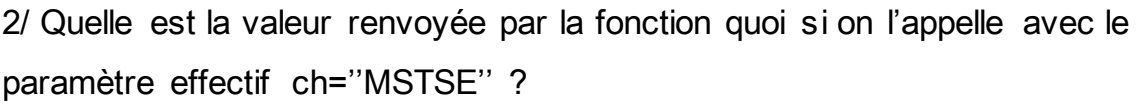

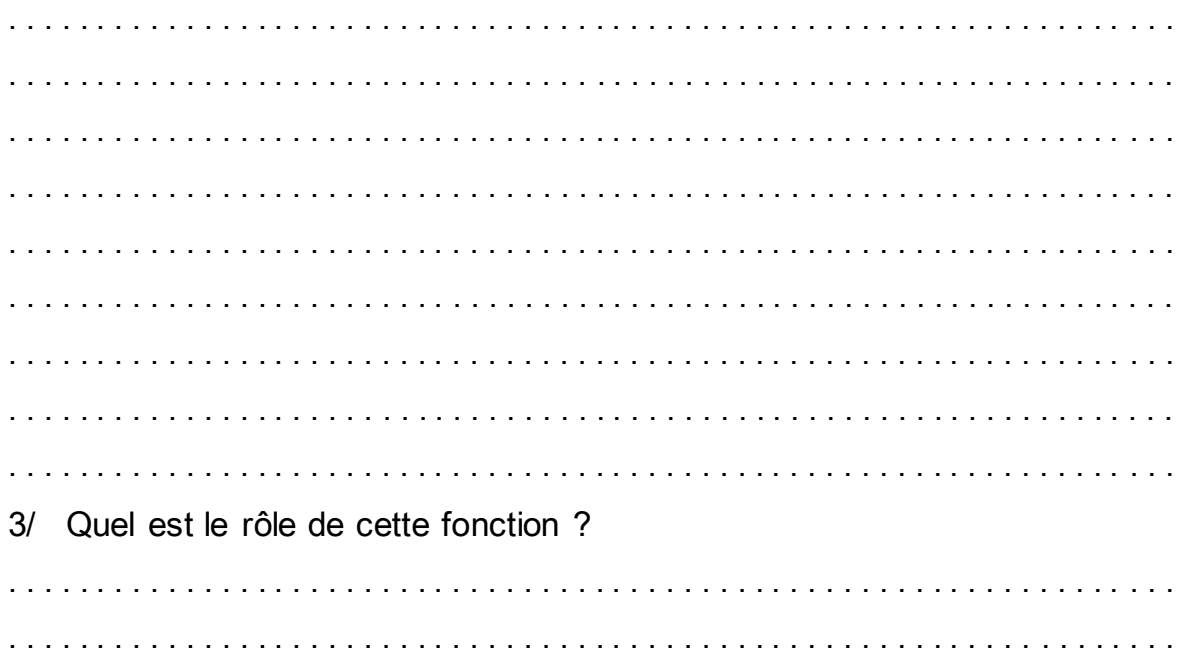

### PROBLEME (12 POINTS) ;

 Pour augmenter l'audience de ses émissions, une chaine télévision a organisé un jeu qui consiste à demander à N téléspectateurs de rappeler le classement de quatre pays demi-finalistes de la dernière coupe d'Afrique de football 2012. Les quatre pays demi-finalistes sont :

- $\checkmark$  Cote-ivoire, représenté par la lettre "C"
- $\checkmark$  Ghana, représenté par la lettre "G"
- $\checkmark$  Mali, représenté par la lettre "M"
- $\checkmark$  Zambie, représenté par la lettre "Z"

Chaque téléspectateur est appelé à envoyer par SMS, sa proposition de classement en mettant les lettres représentant chacun des pays demi-finalistes selon leur classement a la fin de la coupe d'Afrique 2012.

Ainsi, le texte d'un SMS n'est considéré valide que s'il contient une chaine formée exactement des 4 lettres ''C'', ''G'', ''M'', ''Z'' et que chacune d'elles n'apparait qu'une seule fois dans cette chaine.

### N.B : le programme doit accepter que les lettres majuscules

#### Exemples :

- a) Si le téléspectateur envoie la chaine ''ZMCM'', son SMS ne sera pas valide car il ne contient pas la lettre '' G''
- b) Si le téléspectateur envoie la chaine "CZMGZ", son SMS ne sera pas valide car il contient plus de quatre lettres
- c) Si le téléspectateur envoie la chaine ''CGMZ'', son SMS sera valide est sa proposition de classement est :
	- 1. Cote-ivoire (C)
	- 2. Ghana (G)
	- 3. Mali (M)
	- 4. Zambie (Z)

On se propose d'écrire un programme qui permet de gérer ce jeu télévisé. Pour cela ce programme devra permettre :

#### 1) De remplir deux tableaux :

- T1 par N (N≤25) numéros de téléphone des téléspectateurs (N.B. Le candidat

n'est pas appelé à contrôler la saisie des numéros de téléphone.)

- T2 par les SMS envoyés par les N téléspectateurs

2) De remplir un troisième tableau T3 par les scores de participants. Le score du participant, qui est déterminé en fonction de la proposition du téléspectateur comparée à la chaine gagante.la chaine gagnante étant ''ZCMG'' puisque le classement finale est le suivant

- 1. Zambie (Z)
- 2. Cote-ivoire (C)
- 3. Mali(M)
- 4. Ghana (G)

Le score est calculé de la façon suivante :

- o 100 points si le quatre lettres sont à la bonne position
- o 50 points si seulement deux lettres sont à la bonne position
- o 25 points si seulement une lettre est à la bonne position
- o 0 points si aucune lettres n'est à la bonne position

3) D'afficher le nombre de gagnants ayant le score le plus élevé ainsi que leurs numéros.

 Exemple pour n=6 T1 22111222 98699999 40113113 53222999 20201030 97222000 T2 GCMZ GZCM ZCMG GZMC CZMG ZCMG T3 50 0 100 25 50 100

Le programme affichera :

Le nombre de gagnants  $= 2$ 

Leurs numéros sont 40113113 97222000

# Travail demande

- 1) Analyser ce problème en le décomposant en modules.
- 2) Analyser le programme principal ainsi que chacun des modules envisagés.